**IT Dept Quick Reference Guide (QRG)**

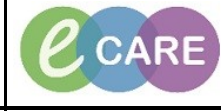

**Document No – Ref 288 Version Number – 2.0**

## **ED – PLACING LAB ORDERS**

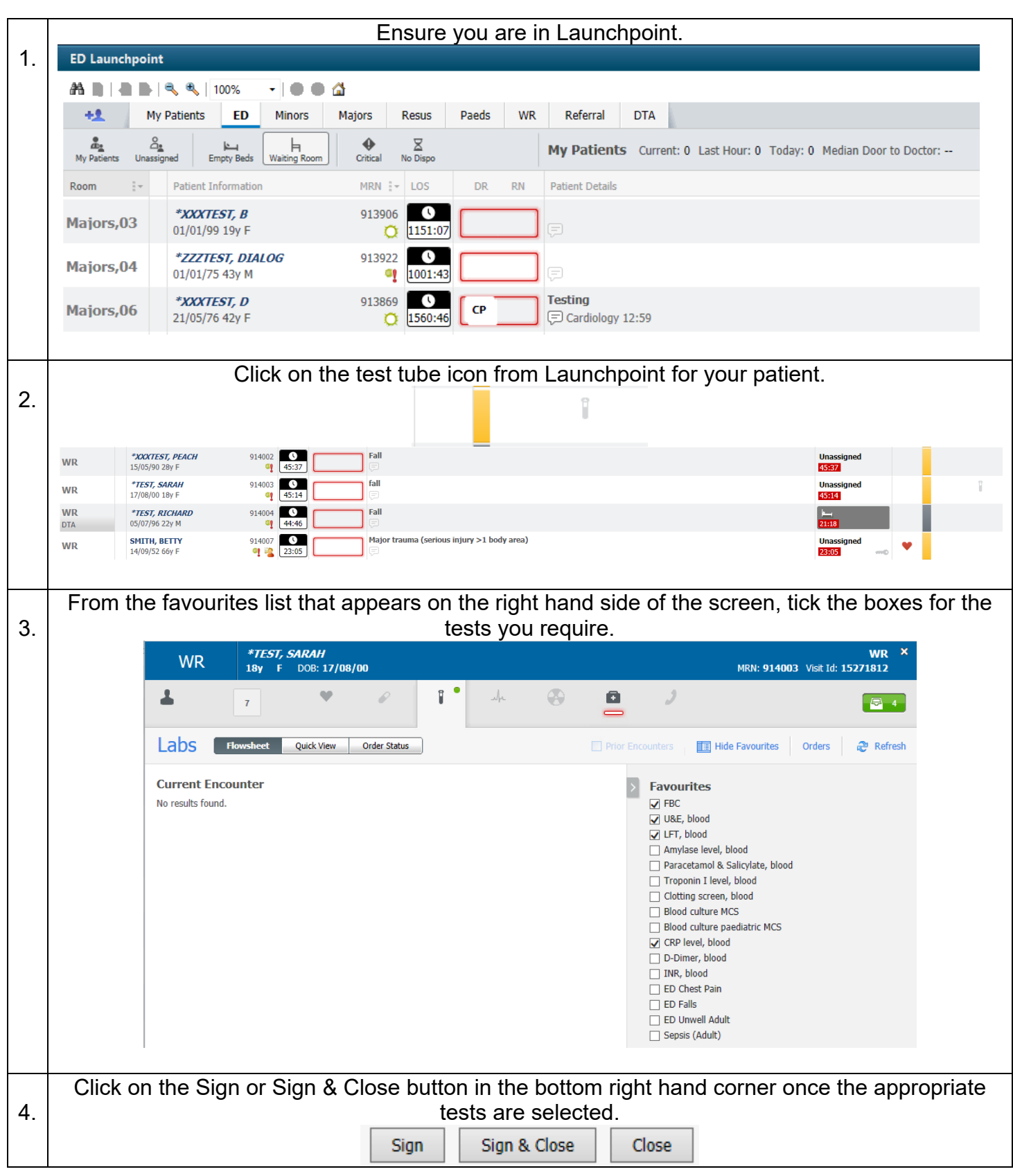

**IT Dept Quick Reference Guide (QRG)**

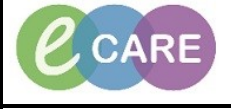

**Document No – Ref 288 Version Number – 2.0**

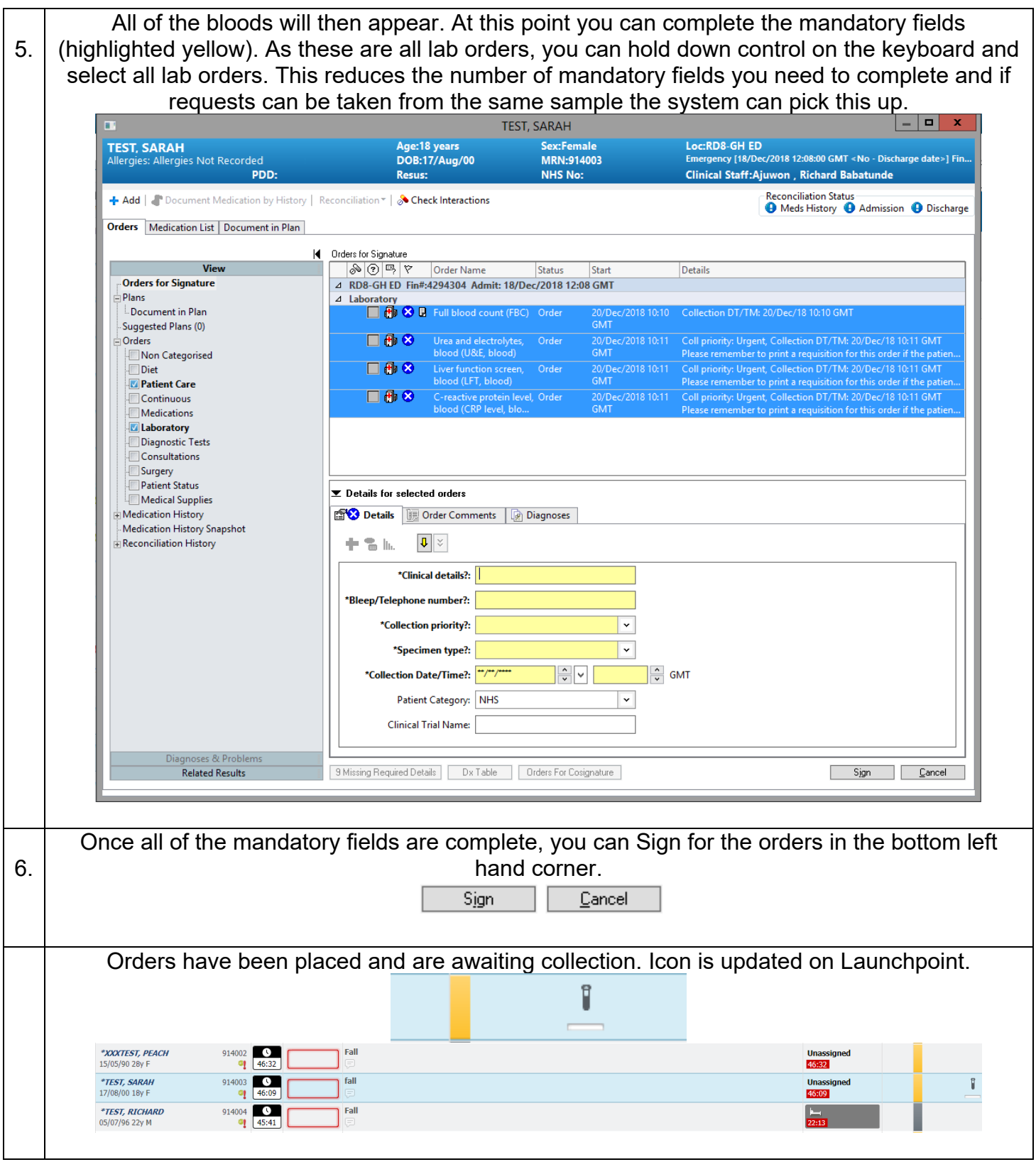